#### Skeleton Mammoth.

Or how I've been solving the problem of reusable skeleton loaders.

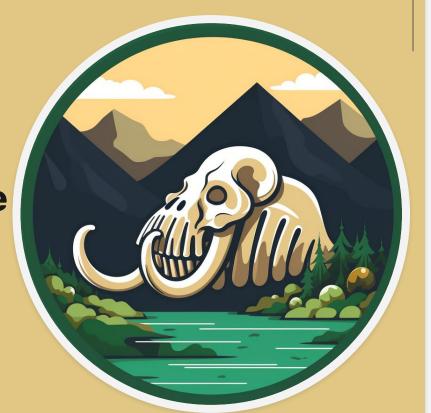

Oleksandr Tkachenko

#### **About me:**

#### **Oleksandr Tkachenko**

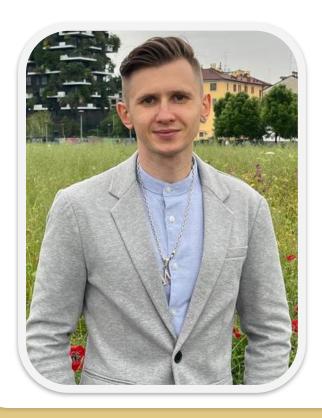

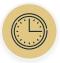

5 years of experience in IT.

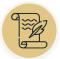

Author of technical and scientific articles.

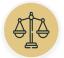

Hackathons refereeing.

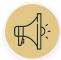

Conferences speaker.

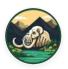

Creator of the "**Skeleton Mammoth**" open-source CSS library.

### Introduction.

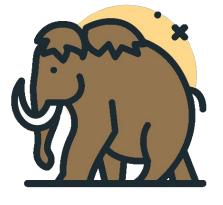

### What are skeleton loaders?

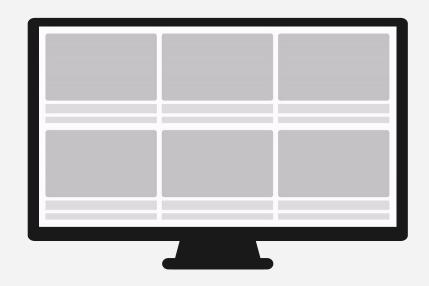

#### Skeleton loaders examples.

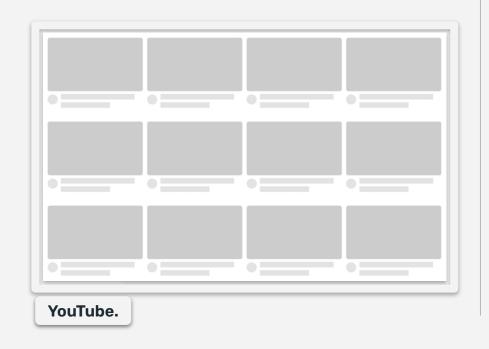

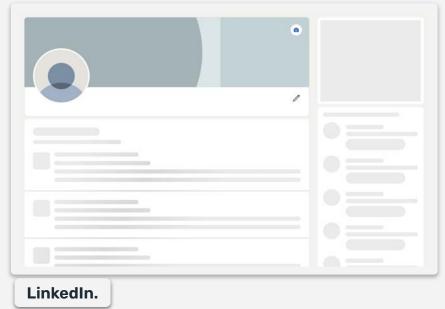

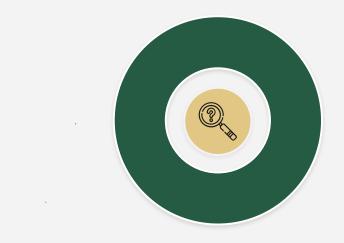

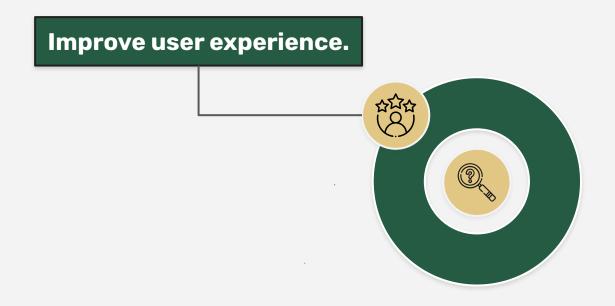

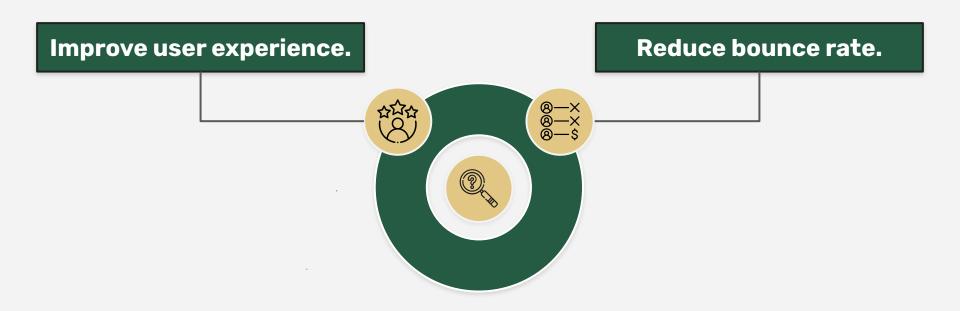

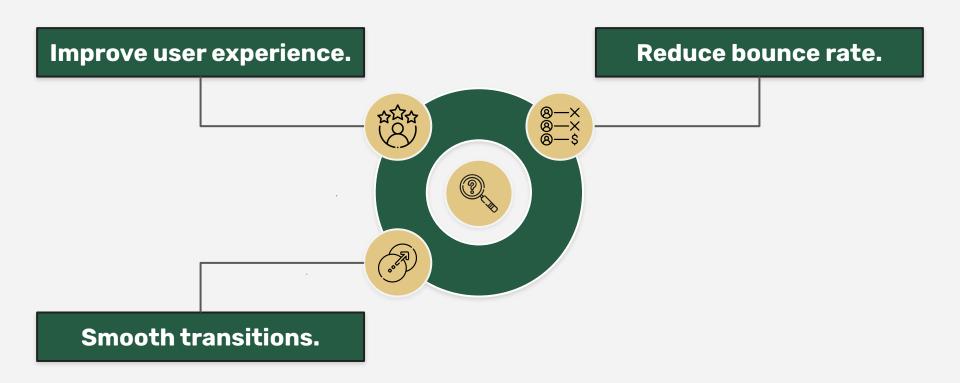

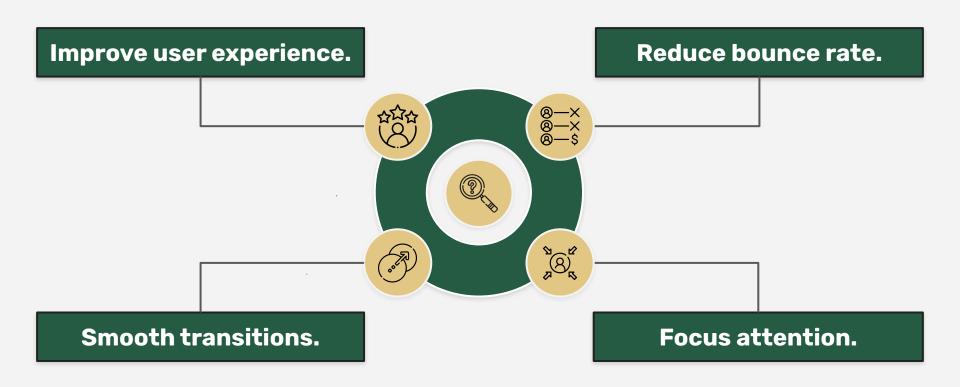

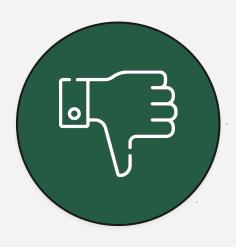

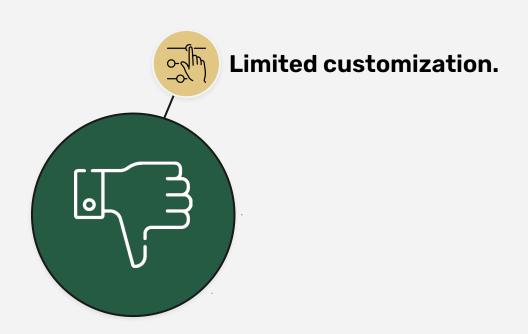

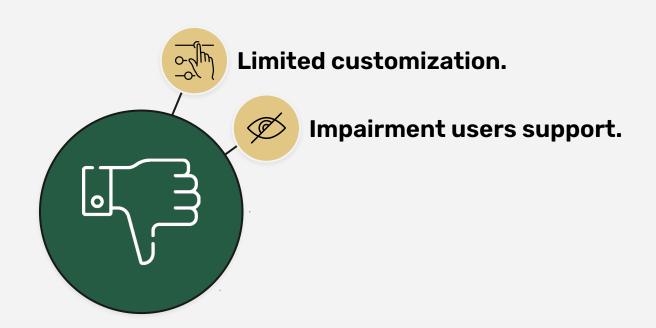

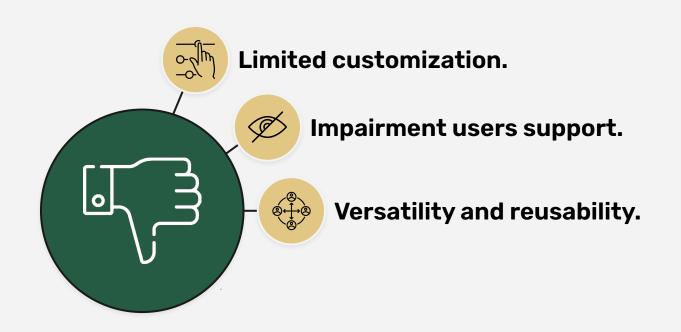

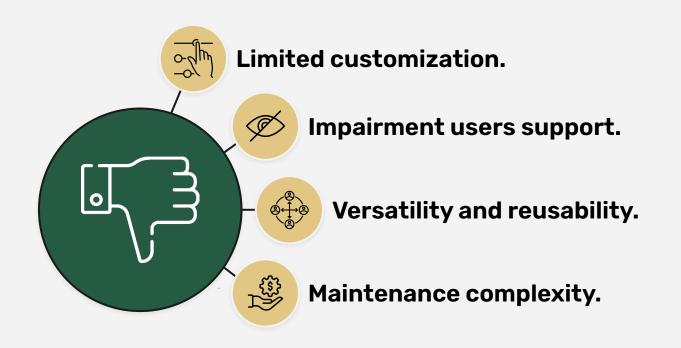

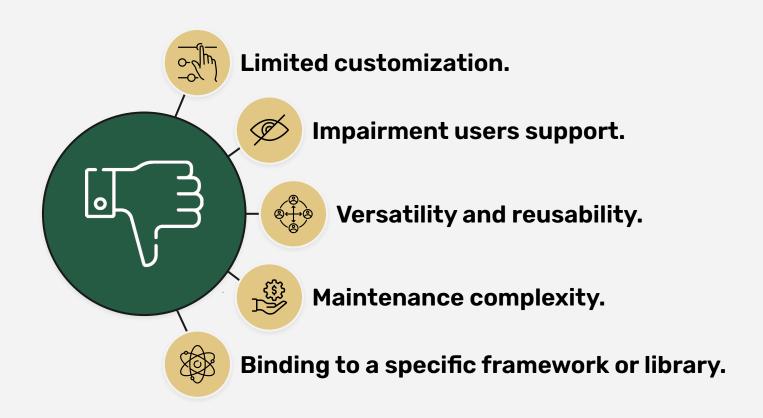

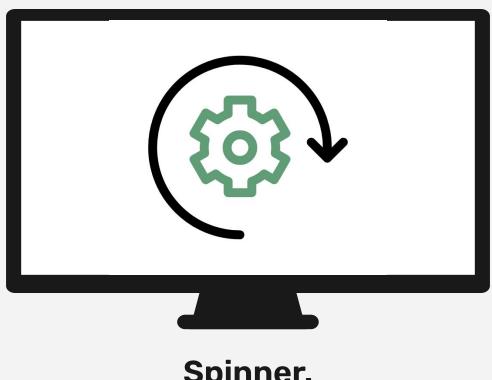

Spinner.

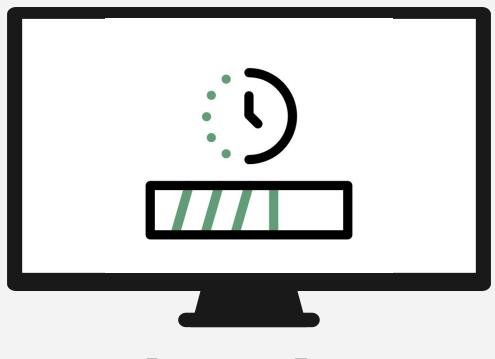

**Progress Bar.** 

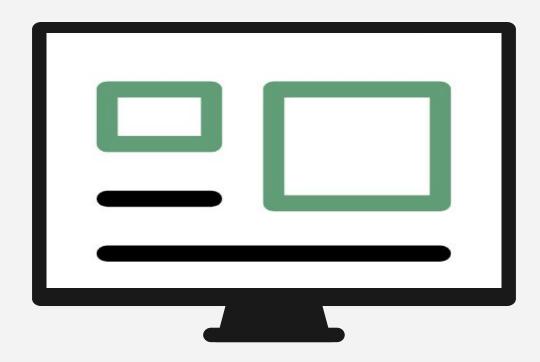

The absence of any visual.

- Versatile and reusable.
- Configuration flexibility.
- Feature-rich.
- Lightweight and dependencies-free.

```
BaseCard.isx
  <div className="card">
   <div className="card img-wrapper">
     <img className="card img" src={require(`../../images/cards/${imgUrl}`)} />
   </div>
   <div className="card body">
     <div className="card details">
       {title}
       {subtitle}
     </div>
   </div>
10
  </div>
```

```
<div className={`card ${dataState.dataStatus === "loading" ? "sm-loading" : ""}`}>
   <div className="card img-wrapper sm-item-primary">
      <img className="card_img" src={require(`../../images/cards/${imgUrl}`)} />
   </div>
   <div className="card body">
      <div className="card details">
         {title}
         {subtitle}
      </div>
   </div>
</div>
```

Root variables.
Colors.

```
colors.scss
      --sm-color-light-secondary: 227, 227, 227, 1;
      --sm-color-light-animation-primary: color-mix(in srgb, #fff 15%, rgba(var(--sm-color-light-primary)) 85%);
      --sm-color-light-animation-secondary: color-mix(in srgb, #fff 15%, rgba(var(--sm-color-light-secondary)) 85%);
      --sm-color-dark-animation-primary: color-mix(in srgb, #fff 2%, rgba(var(--sm-color-dark-primary)) 98%);
      --sm-color-dark-animation-secondary: color-mix(in srgb, #fff 2%, rgba(var(--sm-color-dark-secondary)) 98%);
    $--sm-color-light-primary: var(--sm-color-light-primary);
    $--sm-color-light-secondary: var(--sm-color-light-secondary);
    $--sm-color-light-animation-primary: var(--sm-color-light-animation-primary);
   $--sm-color-light-animation-secondary: var(--sm-color-light-animation-secondary);
   $--sm-color-dark-primary: var(--sm-color-dark-primary);
    $--sm-color-dark-secondary: var(--sm-color-dark-secondary);
    $--sm-color-dark-animation-primary: var(--sm-color-dark-animation-primary);
29 $--sm-color-dark-animation-secondary: var(--sm-color-dark-animation-secondary):
```

Root variables.
Animations.

```
animations.scss
     --sm-animation-iteration-count: infinite:
     --sm-animation-none: none;
      --sm-animation-wave: --sm-animation-wave var(--sm-animation-duration) var(--sm-animation-timing-function)
       var(--sm-animation-timing-function) var(--sm-animation-iteration-count);
     --sm-animation-pulse: --sm-animation-pulse var(--sm-animation-duration) var(--sm-animation-timing-function)
22 $--sm-animation-duration: var(--sm-animation-duration);
23 $--sm-animation-timing-function: var(--sm-animation-timing-function);
24 $--sm-animation-iteration-count: var(--sm-animation-iteration-count);
26 $--sm-animation-wave-reverse-background-position-x: 200%:
27 $--sm-animation-pulse-percentage-0: 1:
28 $--sm-animation-pulse-percentage-50: 0.6;
32 $--sm-animation-none: var(--sm-animation-none);
33 $--sm-animation-wave: var(--sm-animation-wave);
34 $--sm-animation-wave-reverse: var(--sm-animation-wave-reverse);
35 $--sm-animation-pulse: var(--sm-animation-pulse);
```

#### Base styles.

```
base-styles.scss

1 .sm-loading {
2    .sm-item-primary,
3    .sm-item-secondary {
4    border-color: transparent !important;
5    color: transparent !important;
6    cursor: wait;
7    outline: none;
8    position: relative;
9    user-select: none;
```

```
base-styles.scss

1  &:before {
2    clip: rect(1px, 1px, 1px, 1px);
3    content: "Loading, please wait.";
4    inset: 0;
5    overflow: hidden;
6    position: absolute;
7    white-space: nowrap;
8 }
```

```
0
        base-styles.scss
       &::placeholder {
         color: transparent !important;
       &:empty:after {
```

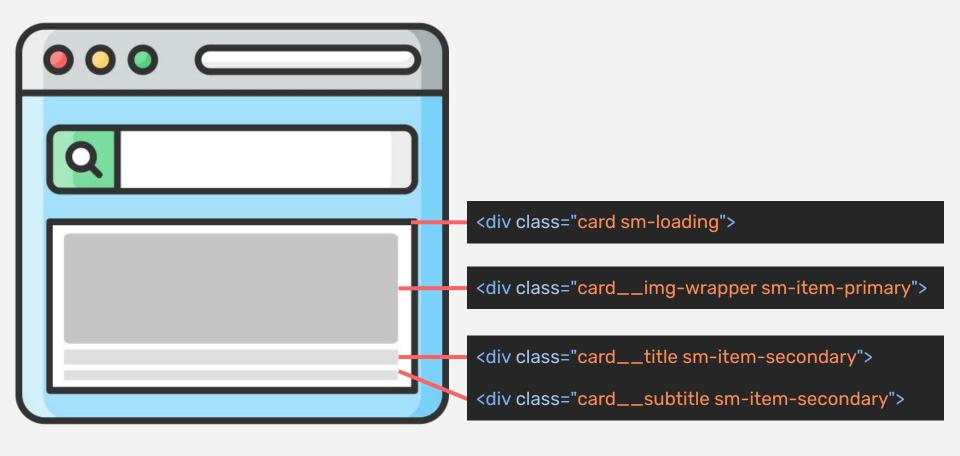

Advanced features.

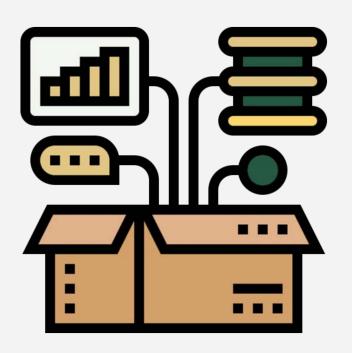

## Color scheme.

```
1 @media (prefers-color-scheme: dark) {
2    /* Dark color scheme styles **/
3 }
```

### Reduced motion.

```
1 @media (prefers-reduced-motion) {
2   /* Animations styles */
3 }
```

Configuration.

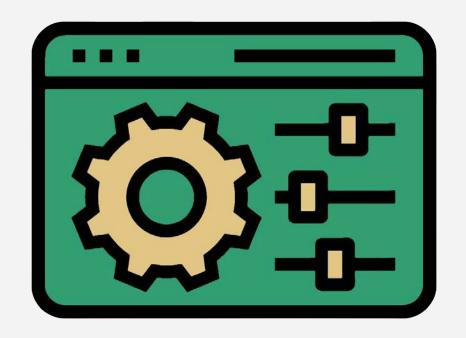

```
1 const config = JSON.stringify({
2    animation: "wave",
3    theme: "dark",
4    opacity: "0.7",
5 })
```

- 1 <div className="card sm-loading" data-sm-config={config}>
- 2 {/\* Omitted pieces of code. \*/}
- 3 </div>

- BaseCard.jsx

  1 const config = JSON.stringify({
   animation: "wave",
- skeleton-mammoth.scss
- 1 .sm-loading[data-sm-config\*='"theme":"dark"'] .sm-item-primary,
- 2 .sm-loading[data-sm-config\*='"theme":"dark"'] .sm-item-secondary {
  - 3 /\* Omitted pieces of code. \*/
  - I <uiv ctassname= card sm-toading data-sm-conng={conng}.
  - 2 {/\* Omitted pieces of code. \*/}
  - 3 </div>

Advanced usage.

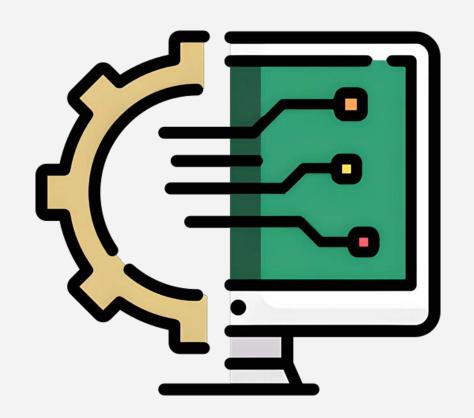

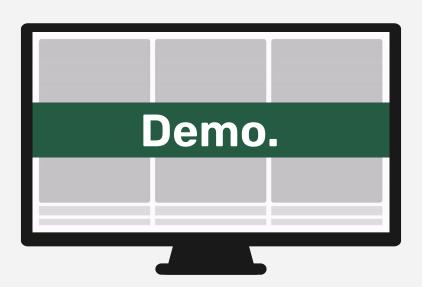

#### Demo: main flow.

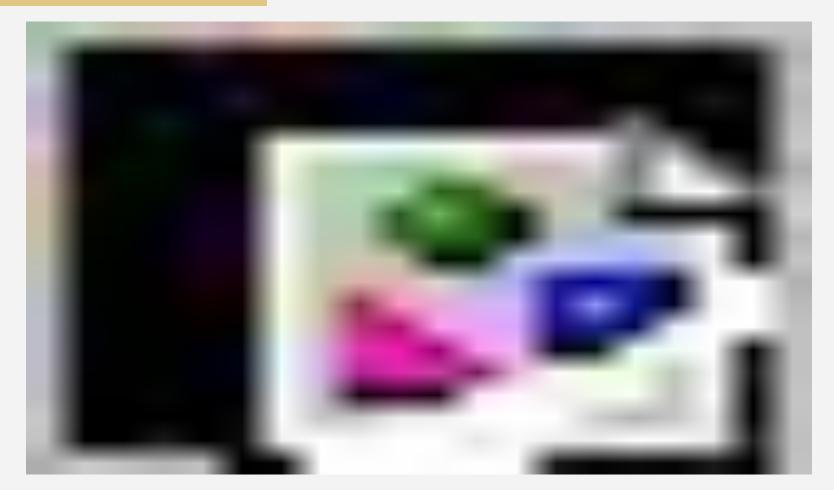

#### Demo: data loading.

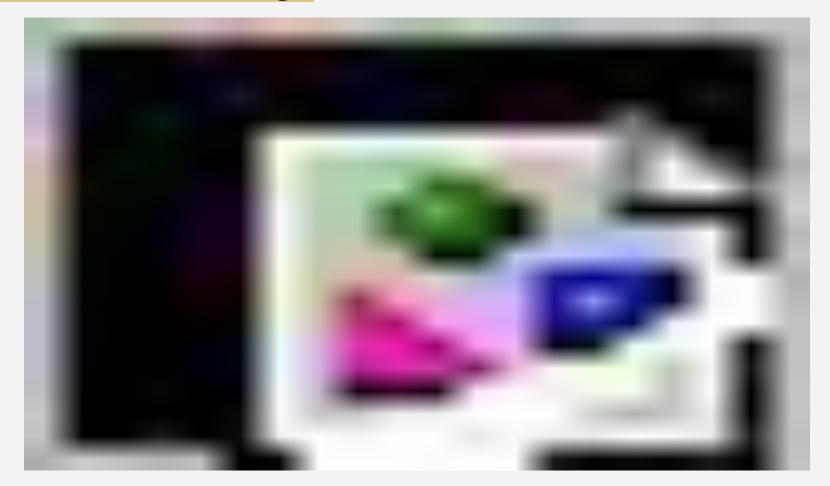

#### Demo: color scheme.

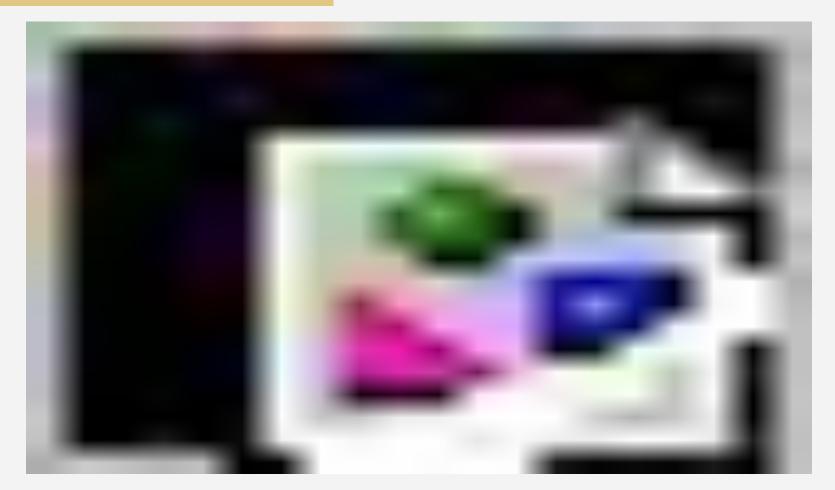

#### Demo: animations.

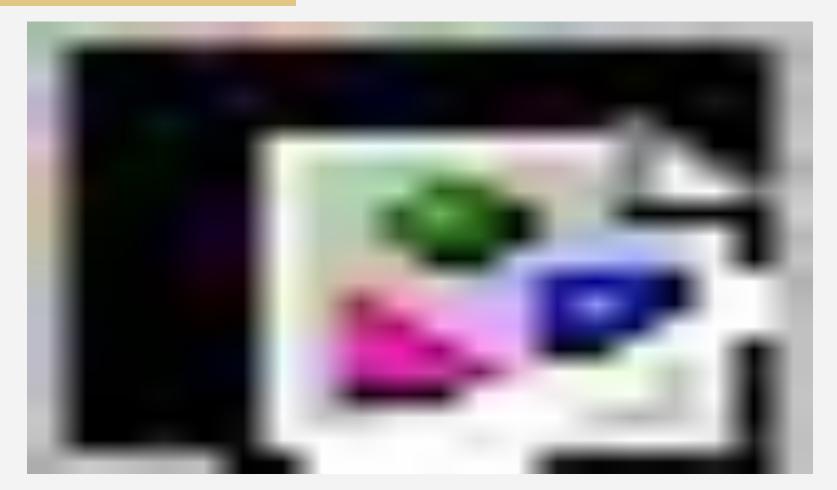

#### Demo: opacity.

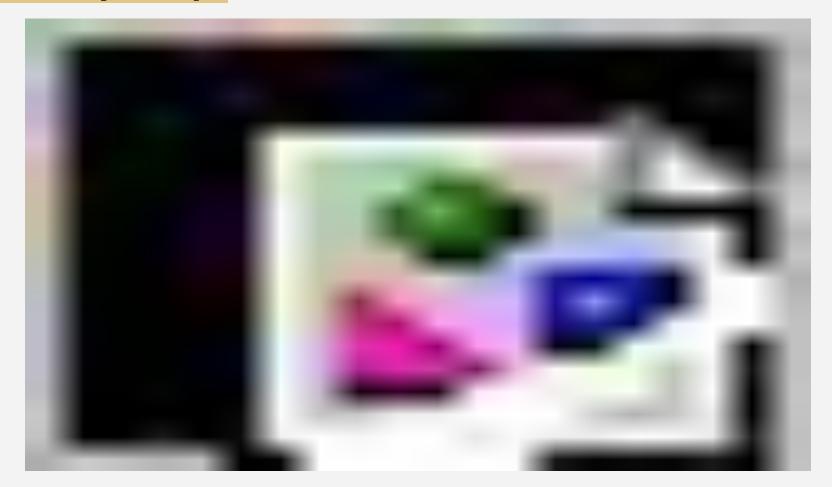

Let's wrap it up!

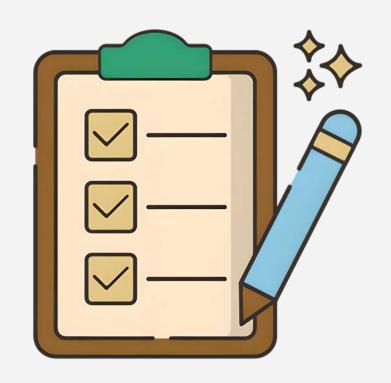

Thanks.

Scan for useful links.

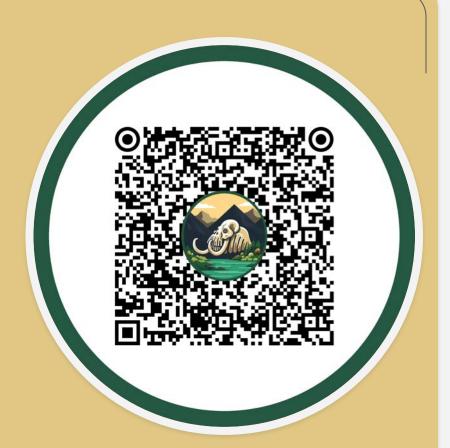

Oleksandr Tkachenko